## neuron fate commitment

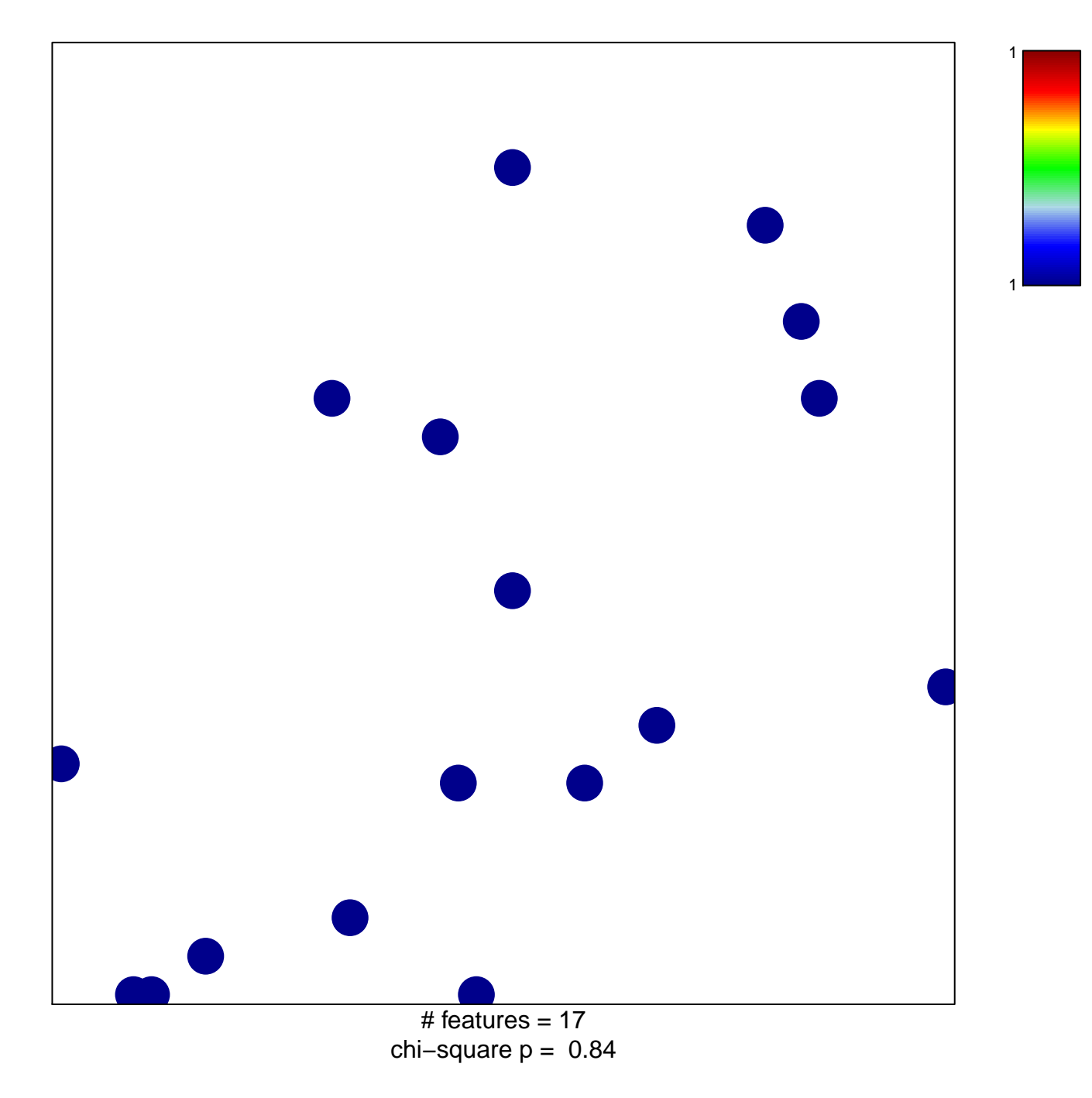

## **neuron fate commitment**

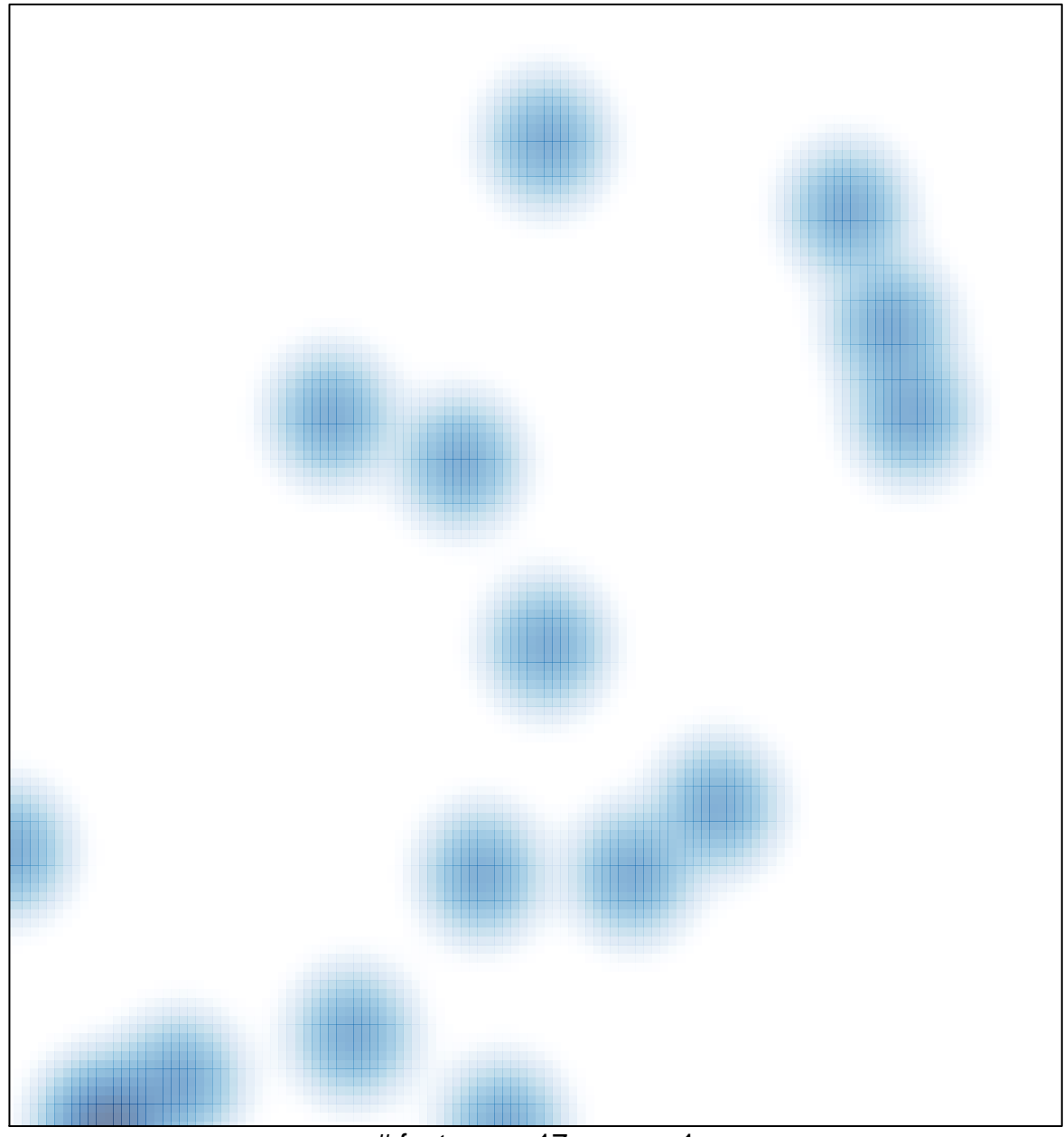

# features =  $17$ , max =  $1$